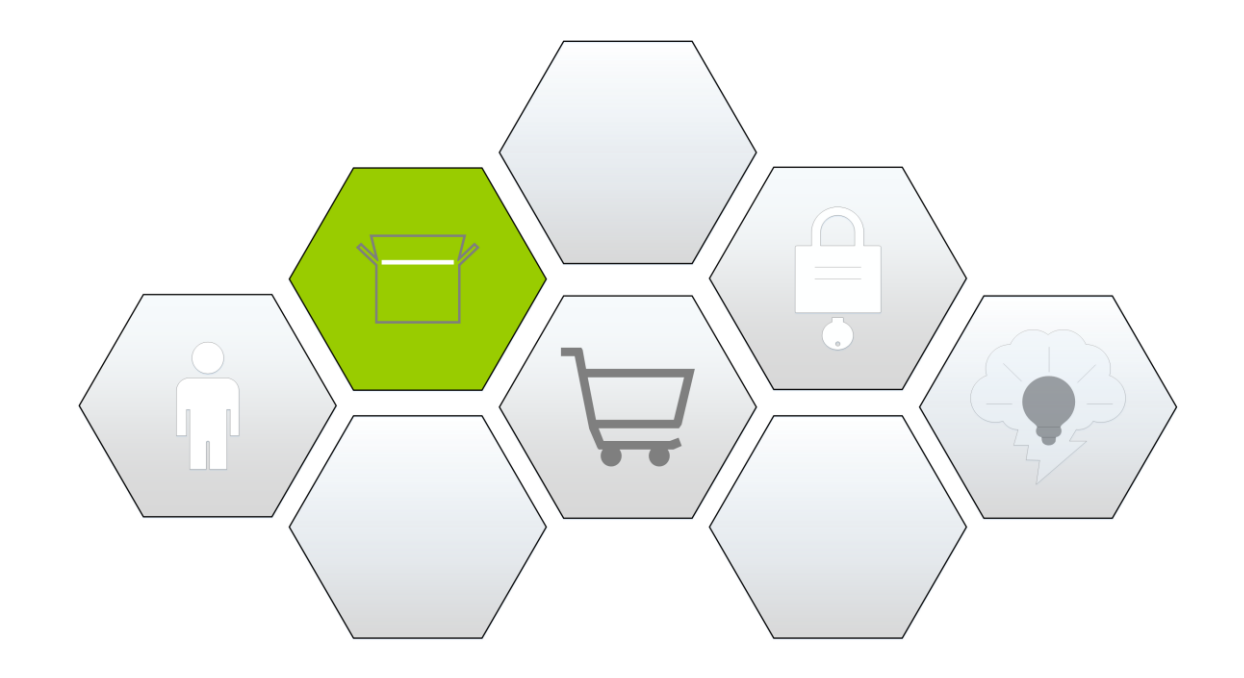

In diesem Kapitel werden wir unter anderem...

- unser zweites Tabellenblatt erstellen und designen
- eine neue UserForm mit zwei Pages erstellen
- einzelne Steuerelemente der UserForm sperren & freigeben
- mit einer Währung arbeiten
- unsere Such-Prozedur aus Kapitel 2 erweitern
- $\bullet$  …

Übersicht der Videolektionen für die PRODUKTDATENBANK

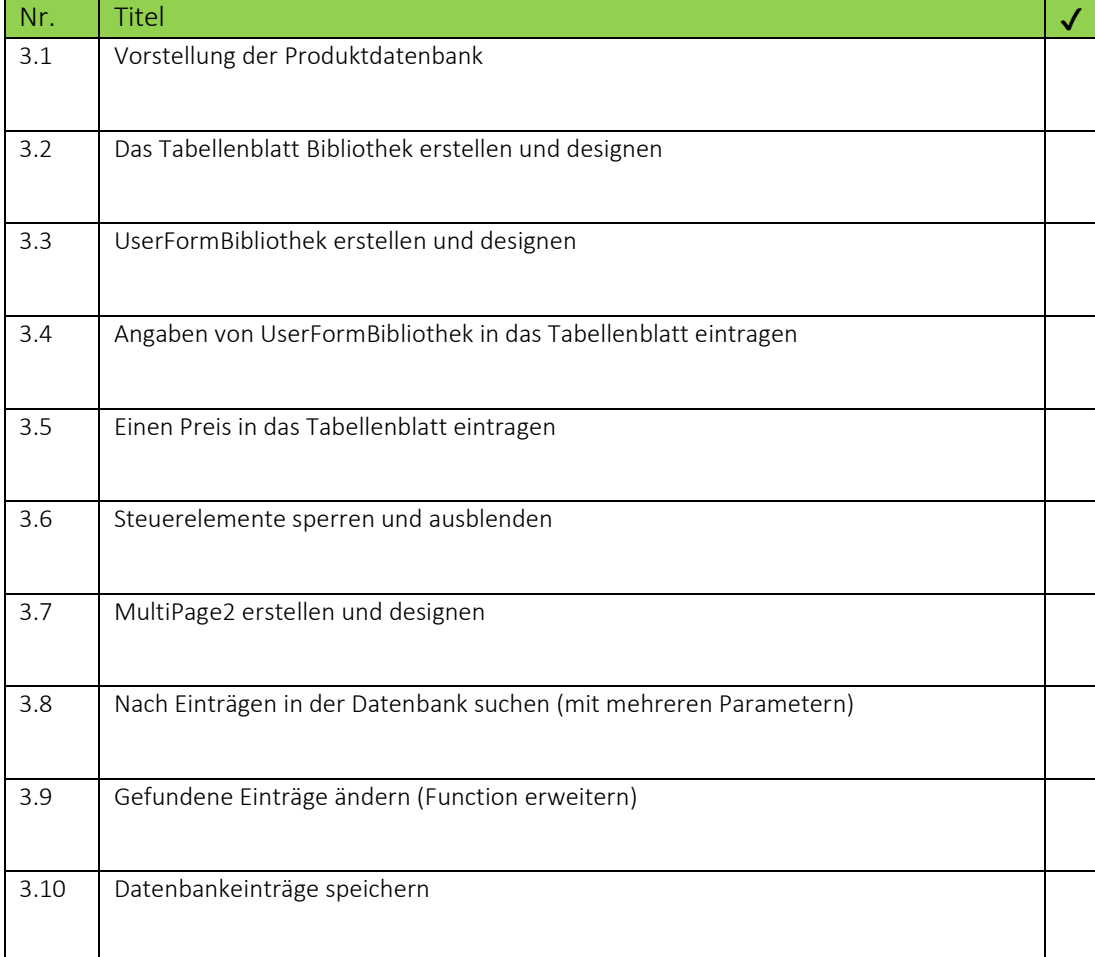